# **ZDB-Geschäftsgangsregel "Freie Felder"**

### **Zur Teilnehmerkorrektur freigegebene Felder**

Einige Felder in den ZDB-Titelaufnahmen können von ZDB-Katalogisierenden selbstständig ergänzt/korrigiert werden und zwar auch in Titelaufnahmen mit v-Status.

Diese Felder unterliegen keiner Korrektursperre mehr; sie erscheinen im Bearbeitungsmodus daher auch in schwarzer Schrift. Für derartige Korrekturen müssen also keine Mailbox-anträge an die ZRT geschickt werden.

In Fällen, in denen Korrekturen sowohl an freien als auch an gesperrten Feldern einer Titelaufnahme vorgenommen werden müssen, bittet die ZRT darum, zunächst die freigegebenen Felder zu korrigieren und einen Mailboxantrag nur für die Korrekturen der gesperrten vorzusehen.

#### Folgende Felder können in Titelaufnahmen mit x- oder v-Status **ergänzt** und **korrigiert** werden:

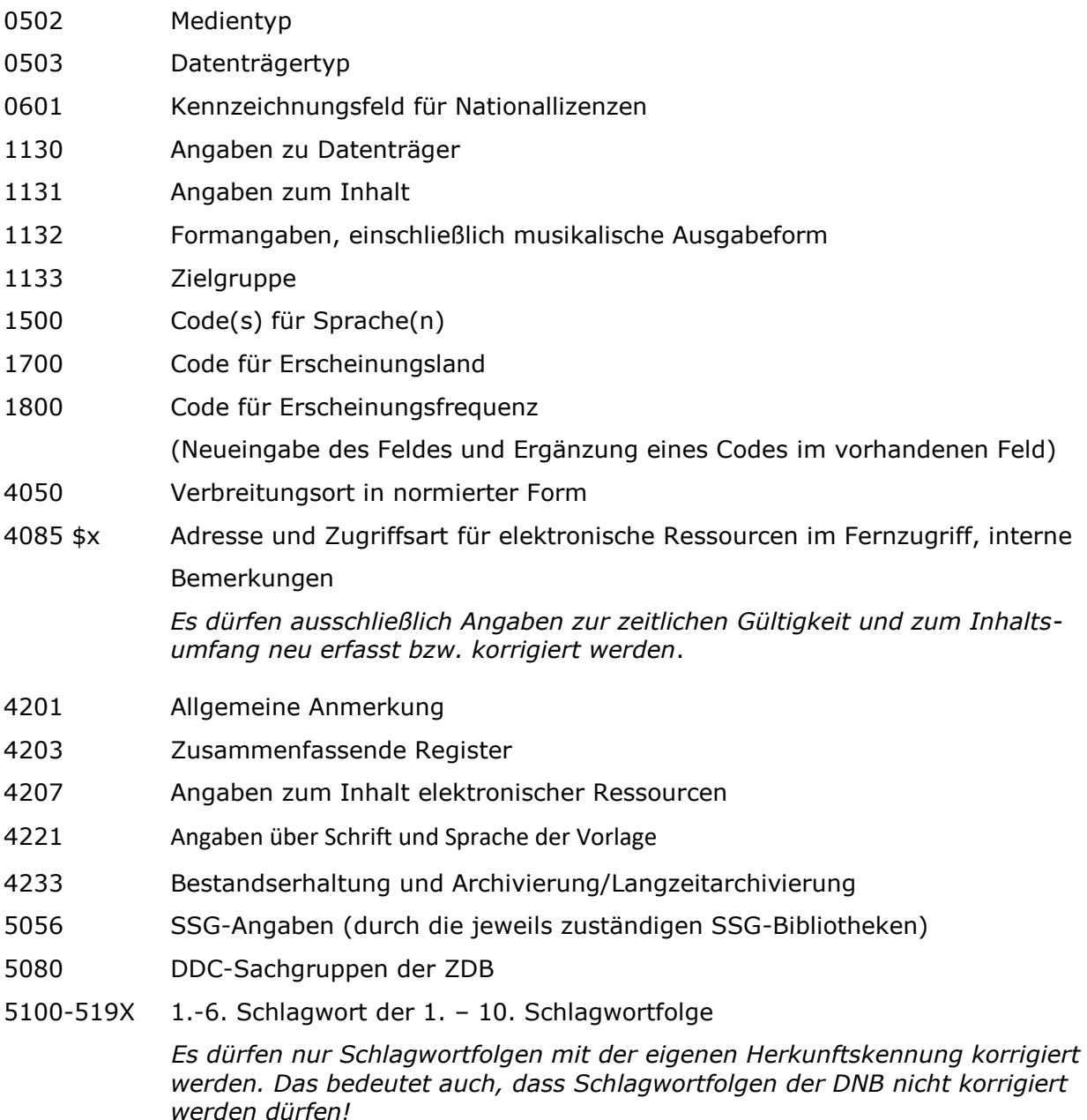

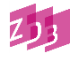

# **ZDB-Geschäftsgangsregel "Freie Felder"**

5410 Angaben zur ersten DDC-Notation, vollständige Notation 5411 Angaben zur ersten DDC-Notation, Grundnotation 5412 Angaben zur ersten DDC-Notation, Notation anderer Haupttafeln 5413 Angaben zur ersten DDC-Notation, Notationen aus Hilfstafeln 5414 Angaben zur ersten DDC-Notation, Notationen aus einer Anhängetafel 5420-5424 Angaben zur zweiten DDC-Notation 5430-5434 Angaben zur dritten DDC-Notation 5440-5444 Angaben zur vierten DDC-Notation *Korrekturen vorhandener DDC-Notationen in den Feldern 5410-5444, die über die Bereinigung offensichtlicher Fehler hinausgehen, sollen eher zu einer ergänzenden Besetzung in wiederholbaren Feldern führen.* 5450 Notation eines Klassifikationssytems 5560 Deskriptoren aus einem Thesaurus

### Folgende Felder können in Titelaufnahmen mit x- oder v-Status **ergänzt** werden:

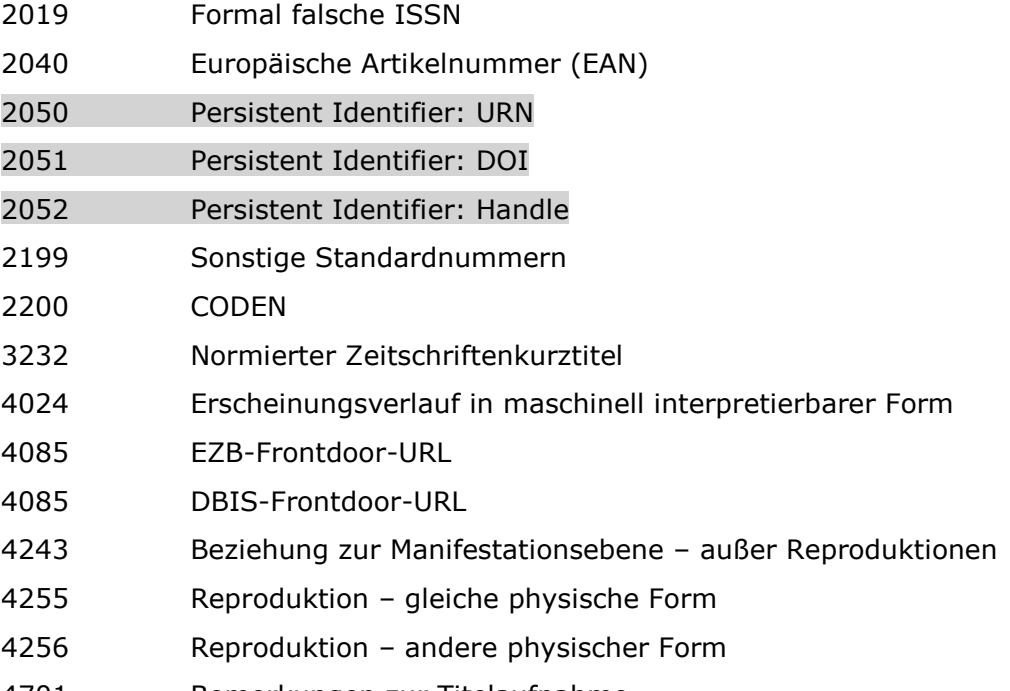

- 4701 Bemerkungen zur Titelaufnahme
- 4713 Angaben zu Open Access, Lizenzen und Rechten

Für diese zuletzt genannten Felder sind im Korrekturfall weiterhin Mailboxanträge an die ZRT erforderlich.

Bei möglichen Korrekturen ist stets sorgfältig zu bedenken, dass in den Feldern Informationen enthalten sein können, die sich am eigenen Bestand möglicherweise nicht verifizieren lassen und daher nicht entfernt, sondern unbedingt erhalten bleiben müssen, weil sie sich auf den

Bestandsnachweis anderer ZDB-Teilnehmer beziehen. Im Zweifelsfall wird eine Beratung mit der ZRT empfohlen.

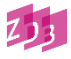